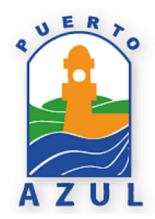

## **Instructivo para participar en Asamblea Ordinaria del Comité de Puerto Azul febrero 6 del 2022 - 9h00**

*Con el fin de facilitar el ingreso a la Asamblea virtual se ha preparado el siguiente instructivo:*

- 1. Tener instalada la aplicación Zoom en el equipo electrónico de su preferencia.
- 2. Tener una cuenta en Zoom creada con nombres y apellidos completos para constatación del quórum.
- 3. Ingresar al enlace proporcionado en la convocatoria y otros medios de comunicación: <https://us02web.zoom.us/j/85781938668>
- 4. Las votaciones se realizan mediante Google Forms.
- 5. Se dará inicio a las 9h00 y en caso de no existir quórum se esperará una hora y se dará inicio con el número de socios presentes.
- 6. Una vez iniciada la Asamblea se aprobará el orden del día.
- 7. Presentación del presupuesto 2022.
- 8. Se procederá abrirá el período de preguntas relacionadas exclusivamente con el tema de presupuesto.
- 9. Las preguntas deberán ser ingresadas en el chat del aplicativo Zoom. y se concederá la palabra será concedida a través del moderador quien cederá la palabra en el orden solicitado.
- 10. Se procederá a la votación y su respectivo registro de acuerdo a los datos proporcionados al ingreso a la aplicación.

11. Concluida la votación del presupuesto se procederá a tratar el segundo tema del orden del día.